## GSM Gateway Series

### IP Sharing Service for GSM Gateway **Cascading**

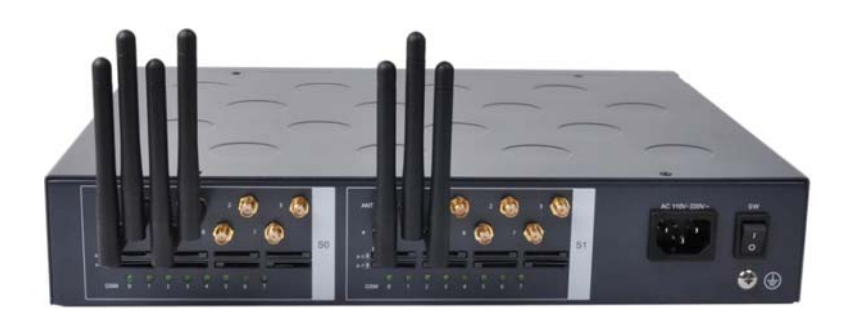

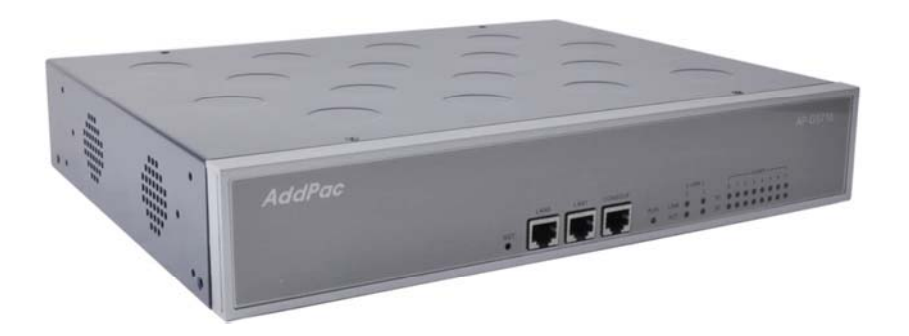

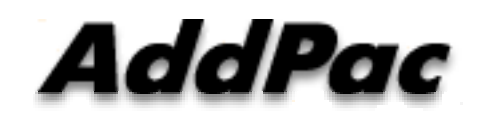

**AddPac Technology**

2014, Sales and Marketing

**www.addpac.com**

## **GSM Gateway IP Share**

- With NAT Model
	- NAT Router is Public IP Address
	- GSM Gatewa y is Private Address
		- SIP Signaling Port is 5060
	- NAT Router is default router
- With IP-Share Model
	- No Need NAT Router
	- All GSM Gateway is Public IP Address
		- Each GSM Gateway has different SIP Signaling Port
	- NAT Router is connected with FastEthernet0/1 via DHCP(optional)
		- Use IP-Connect mode for NAT router (TWIN IP, Public IP Relay)

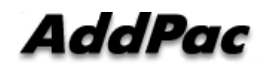

## NAT Model

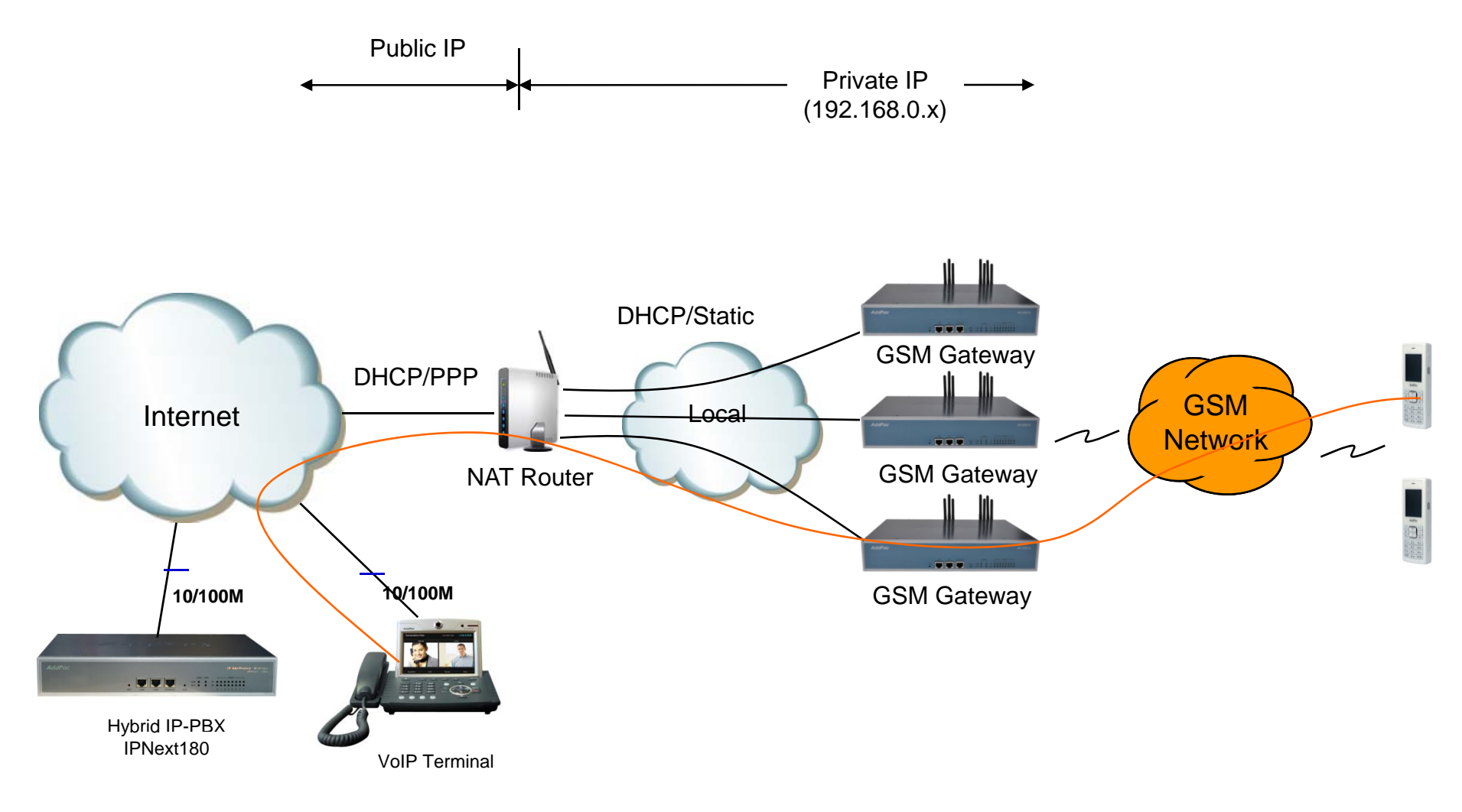

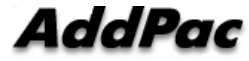

## **IP-Share Model**

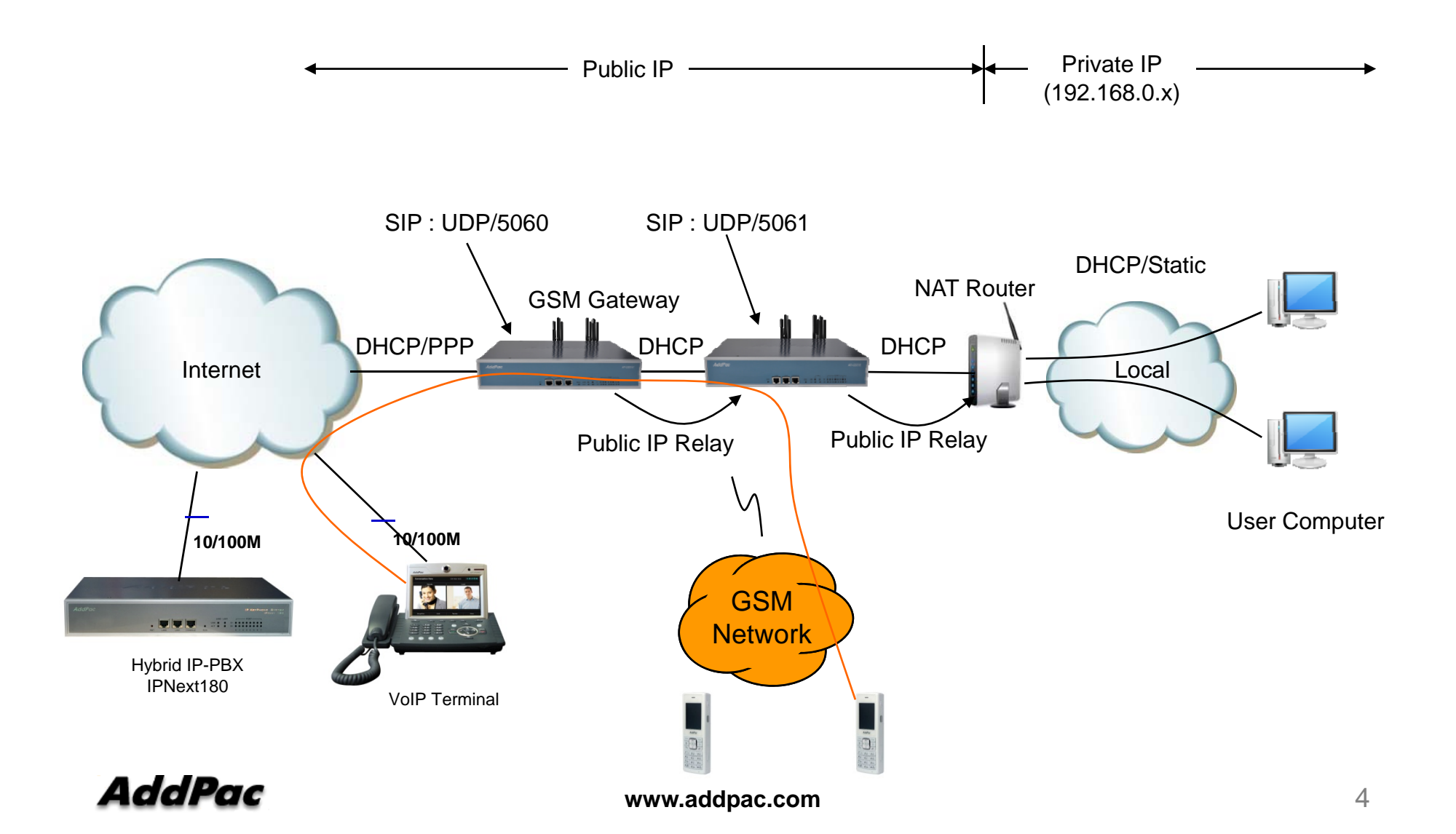

## IP-Share Model CLI (Static IP Mode)

#### !

! Set Public Address at FastEthernet0/0interface FastEthernet0/0ip address 60.32.11.15 255.255.0.0 speed auto !! No ip address at FastEthernet0/1 interface FastEthernet0/1no ip address speed auto !! Set Default Routerip route 0.0.0.0 0.0.0.0 60.32.11.1 !! Enable IP-Shareip connect default inside FastEthernet0/1 outside FastEthernet0/0

#### !

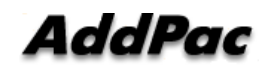

## IP-Share Model CLI (DHCP Mode)

```
! Set Public Address at FastEthernet0/0 (via DHCP)
interface FastEthernet0/0ip address DHCP
speed auto
!! No ip address at FastEthernet0/1
interface FastEthernet0/1no ip address
speed auto
!! Setup DHCP Server Configuration
ip dhcp pool default
network FastEthernet0/1range FastEthernet0/0
subnet-mask 255.255.255.0
!! Enable IP-Share
```
ip connect default inside FastEthernet0/1 outside FastEthernet0/0 !

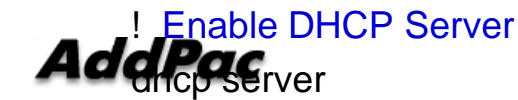

**www.addpac.com** 6

## GSM Gateway Series

# Thank you!

## **AddPac Technology Co., Ltd.** Sales and Marketing

Phone +82.2.568.3848 (KOREA) FAX +82.2.568.3847 (KOREA) E-mail sales@addpac.com

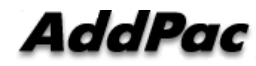

**www.addpac.com**